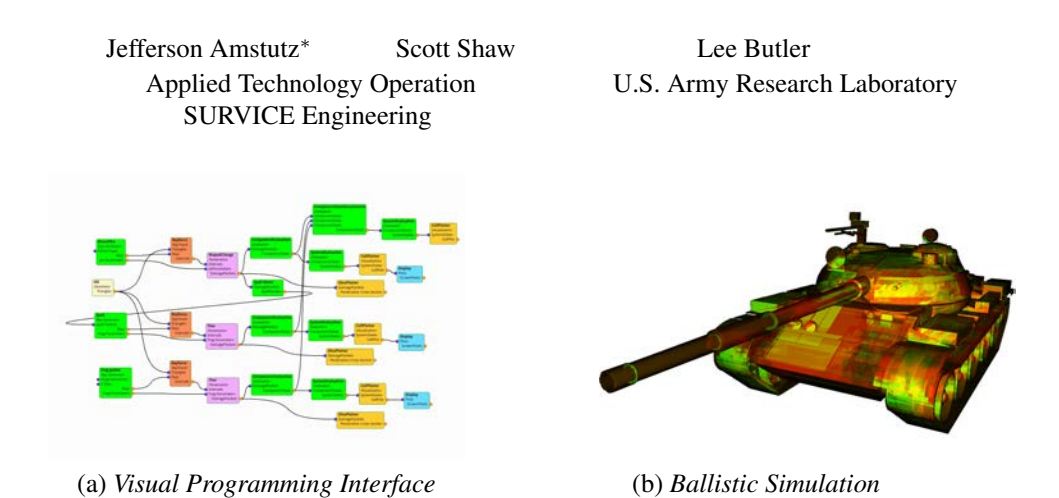

**Visually Programming GPUs in VSL**

Figure 1: (a) Visual Programming Interface*. VSL uses a visual programming interface (VPI) for constructing and running simulation pipelines on massively parallel hardware.* (b) Ballistic Simulation*. VSL currently has nodes that implement a traditional ballistic simulation pipeline. The above image (b) shows one of the visuals VSL can create to assess vehicle vulnerability.*

### **1 Overview**

The Visual Simulation Laboratory (VSL) is an ongoing, opensource framework developed by the U.S. Army Research Laboratory and its collaborators to bring modern hardware and software to a variety of DoD application domains. VSL is designed to transform legacy work flows into immersive, physics-based simulation and analysis tools.

## **2 Motivation**

Modern simulation codes can be very complex and difficult to understand by both developers and end-users. VSL addresses this problem by using a visual programming interface (VPI) for constructing and running simulation pipelines. This interface provides two useful benefits for both developers and users alike. First, insight into what a simulation code is computing on behalf of the user helps to demystify results. Second, it is coupled tightly with the rest of VSL's 2D/3D visualization capabilities which makes it easy to develop and run additions to existing simulation pipelines.

# **3 Initial Implementation**

The pipeline model and VPI are implemented within VSL's existing framework on top of Qt. VSL's pipeline model contains the relationship of computational nodes to be executed as a directed graph. Each node along the pipeline represent a single, modular element of the computation. Connections between nodes represent intermediate data buffers passed to different stages of the computation. The view VSL implements is an interactive diagram of the pipeline that can be modified by the user at run time.

VSL currently has nodes that implement a traditional ballistic simulation pipeline, which include nodes that use CUDA to compute:

- 1. Ray Tracing: Find multi-hit ray intersection points
- 2. Penetration: Propagate a threat along the ray intersections
- 3. Damage Assessment: Calculate the component probability of kill given damage
- 4. Fault-Tree Evaluation: Evaluate the probability of kill for interested systems of components

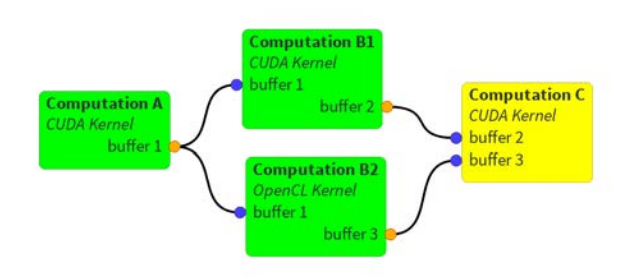

Figure 2: Computation Nodes*. Nodes can easily be connected at runtime to create multi-stage computations on-the-fly. Nodes can be implemented with any available compute device or compute environment, such as CUDA and OpenCL.*

5. Visualization: Create a visualization of the results

### **4 Future Work**

While this work has seen recent success for flexible acceleration of ballistic simulations, there are improvements we are seeking to implement. Such improvements are optimization of data movement between GPUs and the host, view based node encapsulation in the UI, and expanding node implementations beyond ballistics.

### **Acknowledgments**

This work is funded in part by the US Army Research Laboratory.

<sup>∗</sup>e-mail: jeff.amstutz@survice.com

Permission to make digital or hard copies of part or all of this work for personal or classroom use is granted without fee provided that copies are not made or distributed for commercial advantage and that copies bear this notice and the full citation on the first page. Copyrights for third-party components of this work must be honored. For all other uses, contact the Owner/Author.

SIGGRAPH 2014, August 10 – 14, 2014, Vancouver, British Columbia, Canada. 2014 Copyright held by the Owner/Author. ACM 978-1-4503-2958-3/14/08